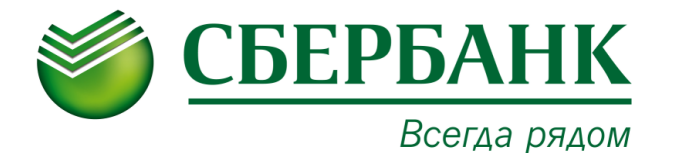

## **ПАМЯТКА ПО ОПЛАТЕ УСЛУГ МАОУ СОШ №15 Г. ТЮМЕНЬ**

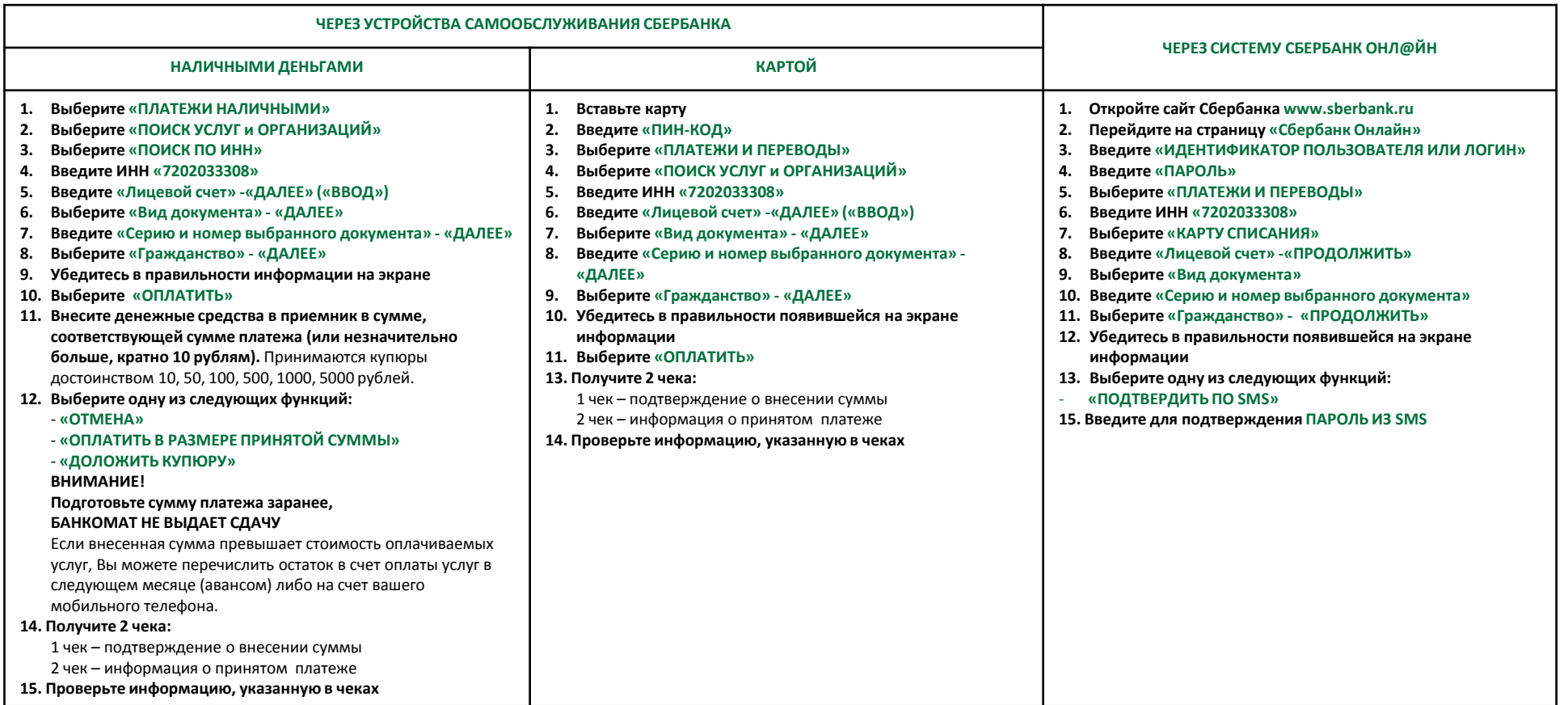